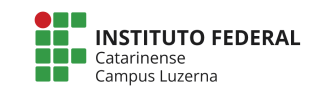

**Curso Técnico em Automação Industrial Disciplina: Programação aplicada a Microcontroladores Professor: Marcelo Cendron**

Aluno (a): \_\_\_\_\_\_\_\_\_\_\_\_\_\_\_\_\_\_\_\_\_\_\_\_\_\_\_\_\_\_\_\_\_\_\_\_\_\_\_\_\_\_\_\_\_\_\_\_\_\_\_\_\_\_\_\_\_\_\_\_\_\_\_\_\_\_\_\_\_\_\_\_ 09/10/2017

## **Avaliação prática laço repetição**

## **Considerações da avaliação prática**

A entrega deverá ser feita em formato digital para o e-mail: marcelo.cendron@ifc.edu.br com o nome do aluno no **assunto** do e-mail e um anexo do tipo arquivo de texto com o código-fonte.

O peso de cada questão são indicados no final do enunciado e poderão ser atribuídas notas parciais quando os programas tem coerência, porém por pequenos detalhes o programa não apresenta o resultado esperado.

Caso se identifique trabalhos plagiados, será atribuído conceito 0 (zero) a todos os envolvidos

**Questão**

1. Dado o circuito a seguir, faça um programa que acenda os LEDs na seguinte sequencia de portas: [Peso 4]

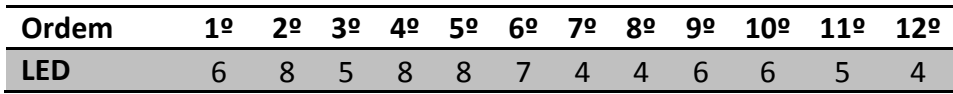

Cada LED deve ficar 1 segundo acesso e 1 segundo apagado.

Seu programa deve utilizar obrigatoriamente laço de repetição e **vetores.** 

## Circuito:

Resposta:

```
int seq[] = \{6, 8, 5, 8, 8, 7, 4, 4, 6, 6, 5, 4\};
void setup()
{
     int i;
    for(i = 0; i< 12; i^{++}){
         pinMode(seq[i], OUTPUT);
     }
}
void loop()
\{ int i;
    for(i = 0; i< 12; i++){
        digitalWrite(seq[i], HIGH);
         delay(1000);
        digitalWrite(seq[i], LOW);
         delay(1000);
     }
}
int portas[] = \{4, 5, 6, 7, 8\};int sequencia[12][5] ={{0, 0, 1, 0, 0},
     {0, 0, 0, 0, 1},
     {0, 1, 0, 0, 0},
    \{0, 0, 0, 0, 1\}, {0, 0, 0, 0, 1},
    \{0, 0, 0, 1, 0\}, {1, 0, 0, 0, 0},
     {1, 0, 0, 0, 0},
     {0, 0, 1, 0, 0},
     {0, 0, 1, 0, 0},
     {0, 1, 0, 0, 0},
    \{1, 0, 0, 0, 0\};
void setup(){
     int i;
    for (i=0; i < 5; i++) pinMode(portas[i], OUTPUT);
     }
}
void loop(){
     int i, j;
    for (i=0; i< 12; i++)
```

```
for(j=0; j<5; j++){
            digitalWrite(portas[j], sequencia[i][j]);
         }
         delay(1000);
        for(j=0; j<5; j++){
            digitalWrite(portas[j], LOW);
         }
         delay(1000);
     }
}
```
2. Dado eletrônico: **Utilizando laço de repetição e matrizes**, faça um programa para o circuito a seguir, de forma que apresente os números como se fosse um dado eletrônico: [Peso 6]

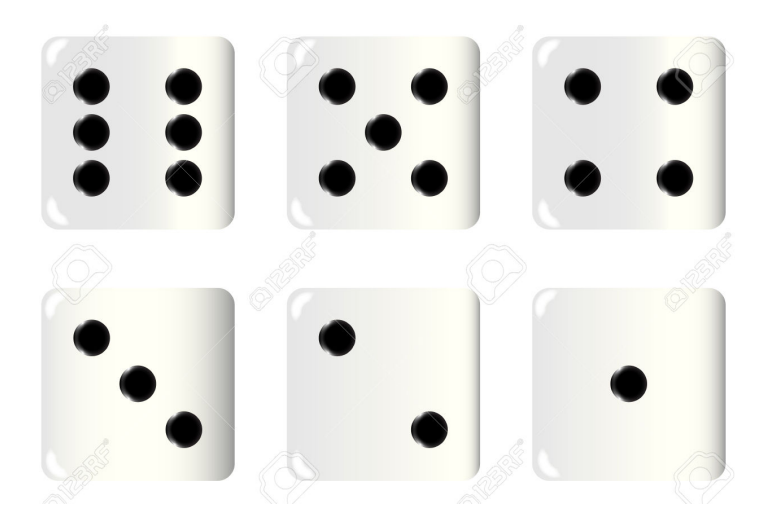

Modelo para o circuito:

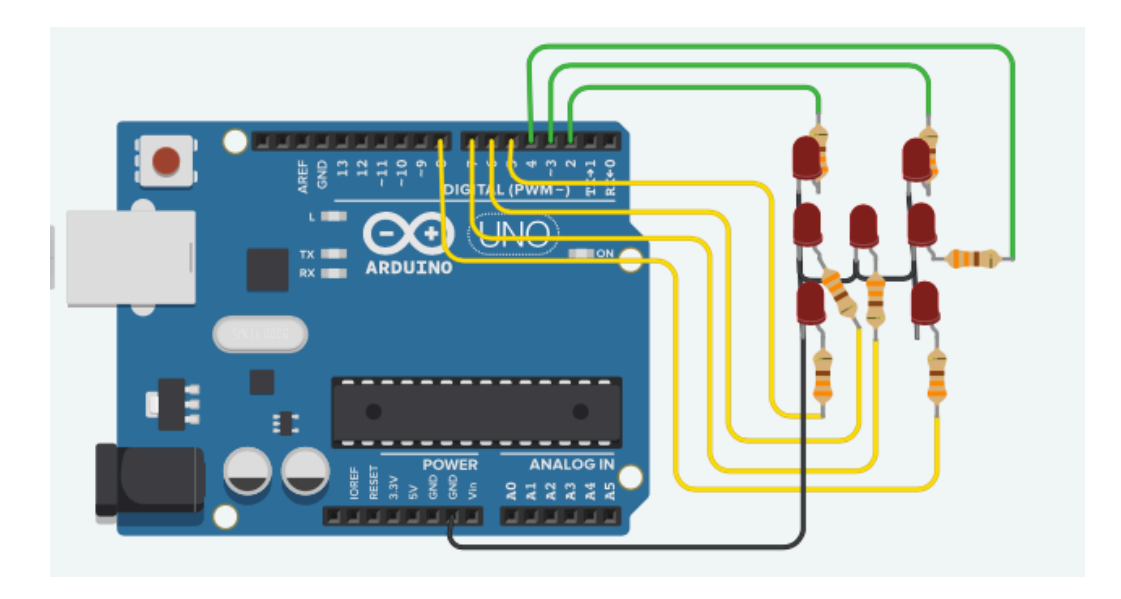

Resposta:

```
byte pinos [] = \{3, 4, 8, 5, 6, 2, 7\};byte dado[6][7] = {{0, 0, 0, 0, 0, 0, 1},
     {0, 0, 1, 0, 0, 1, 0},
     {0, 0, 1, 0, 0, 1, 1},
     {1, 0, 1, 1, 0, 1, 0},
\{1, 0, 1, 1, 0, 1, 1\},\{1, 1, 1, 1, 1, 1, 0\};
void setup(){
    byte i;
    for (i=0; i< 7; i++) pinMode( pinos[i], OUTPUT);
     }
}
void loop(){
    byte i, j;
    for (\underline{i}=0; i < 6; i++){
        for (i=0; j < 7; j++)digitalWrite(pinos[j], dado[i][j]);
 }
         delay(1000);
     }
}
```